How To Uninstall [Kaspersky](http://thedoc2015.ozracingcorp.com/goto.php?q=How To Uninstall Kaspersky Internet Security 2012) Internet Security 2012 [>>>CLICK](http://thedoc2015.ozracingcorp.com/goto.php?q=How To Uninstall Kaspersky Internet Security 2012) HERE<<<

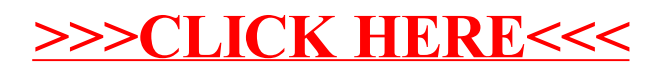